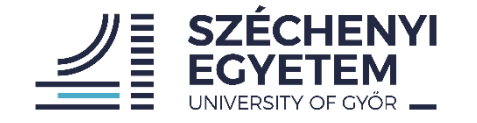

#### **Benchmarking Methodology for Stateful NATxy Gateways using RFC 4814 Pseudorandom Port Numbers**

**draft-ietf-bmwg-benchmaring-stateful**

**Gábor LENCSE** [lencse@sze.hu](mailto:lencse@sze.hu) (Széchenyi István University) – presenter **Keiichi SHIMA** [keiichi.shima@g.softbank.co.jp](mailto:keiichi.shima@g.softbank.co.jp) (SoftBank)

IETF 115, BMWG, November 10, 2022.

## Summary of the Proposal

- Guides to achieve reproducible stateful NATxy performance measurements producing meaningful results
	- Facilitating to carry out all the measurement procedures of RFC 2544 / RFC 5180 / RFC 8219 like *throughput*, *latency*, *frame loss rate*, etc. to benchmark stateful NATxy (NAT44, NAT64, etc.) gateways
	- Adding new performance metrics specific to stateful testing:
		- Connection setup performance: *maximum connection establishment rate*
		- Connection tear down performance: *connection tear down rate*
		- Size of the connection tracking table: *connection tracking table capacity*
	- Providing guidelines how to use RFC 4814 pseudorandom port numbers with stateful NATxy gateways

## Progress of the draft

- Individual draft "04" (presented at IETF 114)
	- Adopted by BMWG as a WG item
- WG draft "00"
	- Added: test setup for stateful NAT64 gateways
	- Consistency checking and corrections
- WG draft "01" (current version)
	- Added: measurements for scalability against
		- the number of connections
		- the number of CPU cores
	- Added: reporting format

#### Reminder: Test Setup

- Methodology works with any IP versions
	- Now, we use the example of stateful NAT64

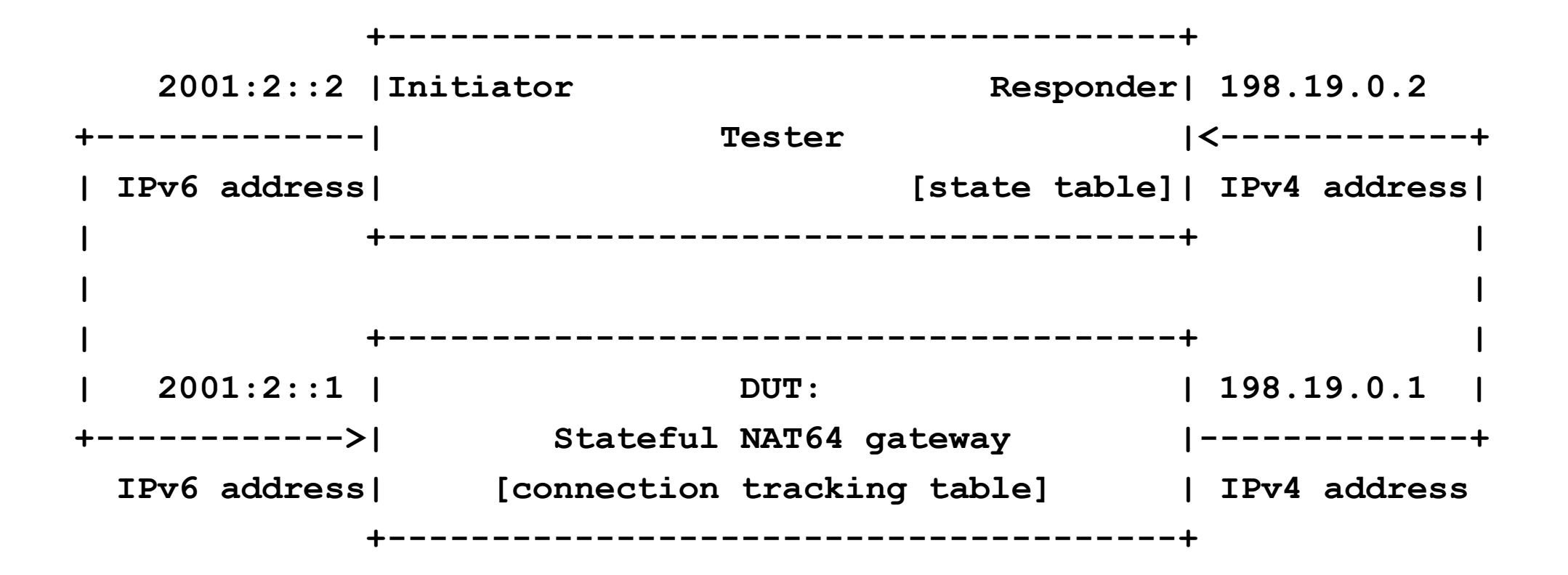

#### Reminder: Measurements in two Phases

- Preliminary test phase
	- It serves two purposes:
		- The connection tracking table of the DUT is filled.
		- The state table of the Responder is filled with valid four tuples.
	- It can be used without the real test phase to measure the maximum connection establishment rate.
- Real test phase
	- It MUST be preceded by a preliminary test phase.
	- The "classic" measurement procedures (throughput, frame loss rate, latency, PDV, IPDV) are performed as defined in RFC 8219.

### Reminder: To support repeatable measurements

- There are two extreme situations that we can simply ensure
	- 1. When all test frames create a new connection
		- Ideal for measuring maximum connection establishment rate
	- 2. When test frames never create a new connection
		- Ideal for the "classic" tests: throughput, latency, frame loss rate, PDV, etc.
- Conditions to achieve them:
	- Large enough and empty connection tracking table for each test
	- Pseudorandom enumeration of all possible port number combinations in the preliminary phase
	- Properly high timeout value in the DUT

# Scalability against number of network flows

- Section 10 of RFC 8219 [1] mentions the usage of several **network flows**, but it does not specify, how to create them.
	- e.g., by using multiple source or destination IP addresses
	- e.g., by using multiple source or destination port numbers
- We recommended to use
	- Single source IP address and destination IP address pair
	- Fixed, larger source port number range (e.g., few times 10,000)
	- Variable size destination port number range, e.g. 10; 100; 1,000; etc.
		- Granularity depends on the purpose.
- [1] <https://datatracker.ietf.org/doc/html/rfc8219#section-10>

# Scalability against the number of CPU cores

- Stateful NAT64 gateways are often implemented in *software*
	- Examples: Jool, tayga+iptables, OpenBSD PF, FD.io VPP
- Typical view of benchmarking: DUT: *Device* Under Test
- However, software is not bound to a specific hardware!
	- What is not really useful: Performance of X implementation using Y hardware – it does not help when Z hardware is used!
	- What is more useful:
		- Performance of X implementation using a single core of a well-known CPU
		- **Scale up of performance of X implementation with the number of CPU cores**
	- Efficient solution: test with 1, 2, 4, 8, 16, 32, etc. cores

#### Reporting Format

• Measurements MUST be executed multiple times.

– The report of the results MUST contain the number of the repetitions

• We RECOMMEND *median* as the summarizing function plus *1st percentile* and the *99th percentile* as indices of dispersion

– Average and standard deviation MAY also be reported.

- All parameters and settings that may influence the performance of the DUT MUST be reported.
	- Some of them may be specific to the given NATxy implementation, e.g.
		- **hashsize** and **nf\_conntrack\_max** for **iptables**
		- limit of the number of states for OpenBSD PF (**set limit states** *n*)

#### Reporting Format: Example table

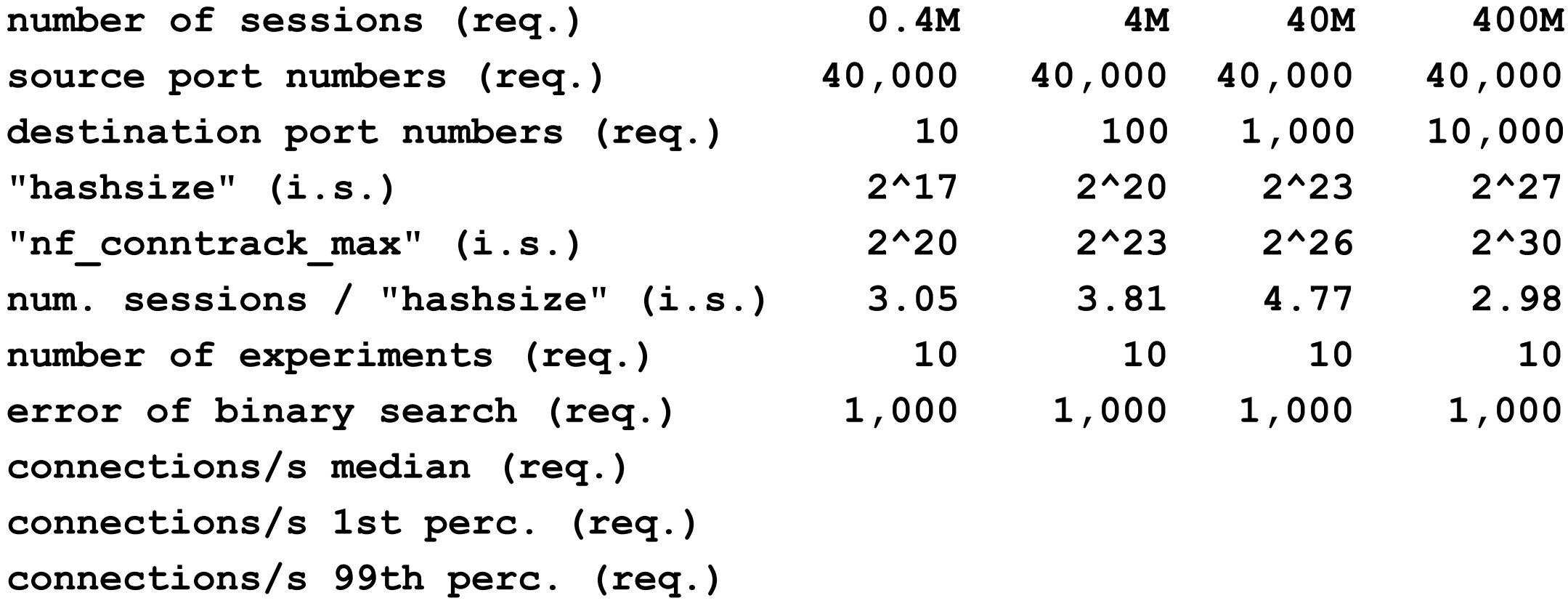

**Figure 3: Example table: Non-validated maximum connection establishment rate of iptables against the number of sessions**

## For discussion: multiple network flows

- As for generating **multiple network flows**, we proposed to use
	- a single source IP address destination IP address pair
	- multiple port numbers
- This solution works well with Linux  $\odot$ 
	- With a proper RSS (Receive-Side Scaling) implementation, it can be set that port numbers are also considered by the hash function to distribute the interrupts of packet arrivals among the CPU cores.
- But is does not work well with OpenBSD  $\odot$ 
	- Only the IP addresses are considered by the hash function…
	- But there are multiple IP addresses used in the Internet traffic!

### For discussion: multiple network flows

- Shall we add the usage of multiple IP addresses as a requirement?
	- Then measurement results would reflect better the case when a stateful NATxy gateway processes Internet traffic.

# For discussion: Any other type of scalability?

- As for scalability, we recommended
	- Scalability against the number of network flows
	- Scalability against the number of CPU cores
- Is there any other type of scalability that would be important to examine?